# Mathematical Statistics

# Anna Janicka

**Lecture X, 9.05.2021** 

HYPOTHESIS TESTING II:
COMPARING TESTS

### **Plan for Today**

- Definitions reminder and supplement
- 1. Comparing tests
- 2. Uniformly Most Powerful Test
- Likelihood ratio test: Neyman-Pearson Lemma
- Examples of tests for simple hypotheses and generalizations

#### **Definitions – reminder**

We are testing  $H_0$ :  $\theta \in \Theta_0$  against  $H_1$ :  $\theta \in \Theta_1$ 

C – critical region of the test, the set of outcomes for which we reject  $H_0$ ,  $C = \{x \in \mathcal{X} : \delta(x) = 1\}$ 

The test has a **significance level**  $\alpha$ , if for any  $\theta \in \Theta_0$  we have  $P_{\theta}(C) \leq \alpha$ .

|                       | In reality we have |               |  |
|-----------------------|--------------------|---------------|--|
| decision              | $H_0$ true         | $H_0$ false   |  |
| reject H <sub>0</sub> | Type I error       | OK            |  |
| do not reject $H_0$   | OK                 | Type II error |  |

# Statistical test – example (is the coin symmetric?) Finding the critical range for $H_0$ : $p = \frac{1}{2}$ v $H_1$ : $p \neq \frac{1}{2}$

Taking significance level  $\alpha = 0.01$ 

We look for c such that (assuming  $p=\frac{1}{2}$ )

$$P(|X-200| > c) = 0.01$$

From the de Moivre-Laplace theorem for la

for large n!

$$P(|X-200| > c) \approx 2 \Phi(-c/10)$$
, to get

= 0.01 we need  $c \approx 25.8$ 

For a significance level <u>approximately</u> 0.01 we reject  $H_0$ :  $p=\frac{1}{2}$  when the number of tails is lower than 175 or higher than 225

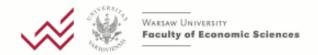

Statistical test – example cont. (2). p-value

Slightly different question: what if the number of tails were 220 (T = 20)?

We have:

$$P_{\frac{1}{2}}(|X-200|>20)\approx0.05$$

p-value: probability of type I error, if the value of the test statistic obtained was the critical value

So: p-value for T = 20 is approximately 0.05

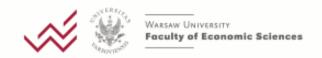

#### p-value

p-value – probability of obtaining results at least as extreme as the ones obtained (contradicting the null at least as much as those obtained)

#### decisions:

- $\blacksquare$  p-value <  $\alpha$  reject the null hypothesis
- p-value ≥ α no grounds to reject the null hypothesis

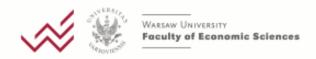

# Statistical test – example cont. (3) The choice of the alternative hypothesis

For a different alternative...

For example, we lose if tails appear too often.

- $\Box H_0: p = \frac{1}{2}, \quad H_1: p > \frac{1}{2}$
- $\square$  Which results would lead to rejecting  $H_0$ ?
  - $\blacksquare$  X 200  $\leq$  c = do not reject  $H_{0}$
  - $\blacksquare$  X 200 > c reject  $H_0$  in favor of  $H_1$ .

i.e. 
$$T(x) = x - 200$$

we could have  $H_0$ :  $p \le \frac{1}{2}$ 

# Statistical test – example cont. (4) The choice of the alternative hypothesis

Again, from the de Moivre – Laplace theorem:

$$P_{\frac{1}{2}}(X-200>c)\approx 0.01$$
 for  $c\approx 23.3$ , so for a significance level 0.01 we reject

 $H_0$ :  $p = \frac{1}{2}$  in favor of  $H_1$ :  $p > \frac{1}{2}$  if the number of tails is at least 224

What if we got 220 tails? p-value is equal to  $\approx$  0.025; do not reject  $H_0$ 

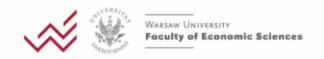

# Power of the test (for an alternative hypothesis)

 $P_{\theta}(C)$  for  $\theta \in \Theta_1$  – power of the test (for an alternative hypothesis)

Function of the power of a test:

$$1-\beta: \Theta_1 \rightarrow [0,1]$$
 such that  $1-\beta(\theta) = P_{\theta}(C)$ 

Usually: we look for tests with a given level of significance and the highest power possible.

# Statistical test – example cont. Power of the test

□ We test  $H_0$ :  $p = \frac{1}{2}$  against  $H_1$ :  $p = \frac{3}{4}$  with: T(x) = X - 200,  $C = \{T(x) > 23.3\}$  (i.e. for a significance level  $\alpha = 0.01$ )

Power of the test:

$$1-\beta (\frac{3}{4}) = P(T(x) > 23.3 \mid p = \frac{3}{4}) = P_{\frac{3}{4}} (X > 223.3)$$
$$\approx 1-\Phi((223.3-300)/5\sqrt{3}) \approx \Phi(8.85) \approx 1$$

- □ But if  $H_1$ : p = 0.55
- 1-β (0.55) =  $P(T(x) > 23.3 \mid p = 0.55) \approx 1$ -Φ(0.33) ≈ 1-0.63 ≈ 0.37
- $\square$  And if  $H_1: p = \frac{1}{4}$  for the same T we would get

$$1-\beta \left(\frac{1}{4}\right) = P(T(x) > 23.3 \mid p = \frac{1}{4}) \approx 1-\Phi(14.23) \approx 0$$

# Power of the test: Graphical interpretation (1)

distributions of the test statistic T assuming that the null and alternative hypotheses are true

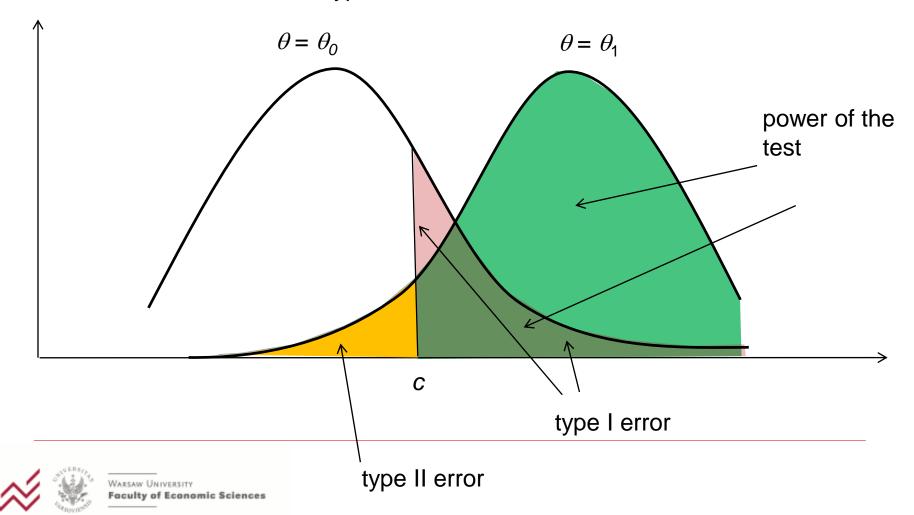

# Power of the test: Graphical interpretation (2) – a very bad test

distributions of the test statistic T assuming that the null and alternative hypotheses are true

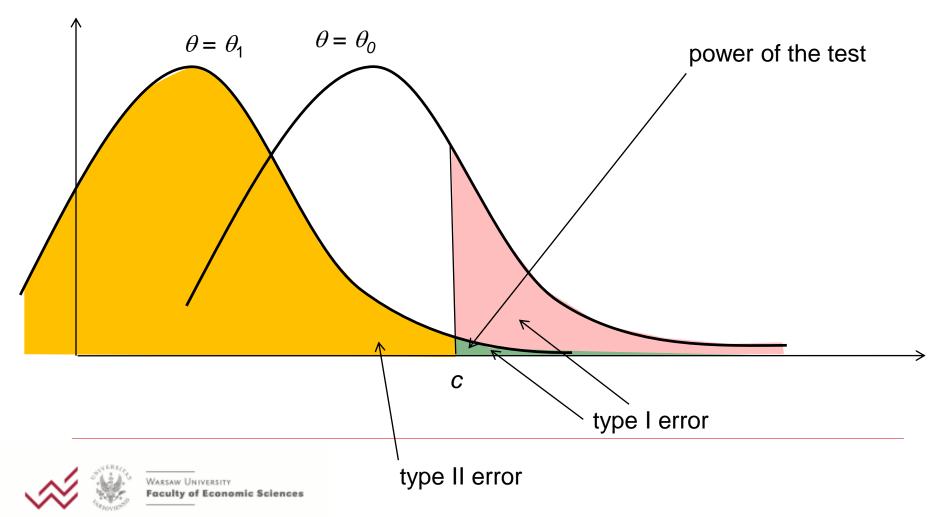

# **Sensitivity and specificity**

**Specificity** – true negative rate (when in reality  $H_0$  is not true)

**Sensitivity** – *true positive rate* (when in reality  $H_0$  is true)

terms used commonly in diagnostic tests  $(H_0)$  is having a medical condition

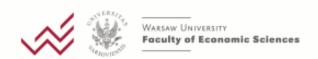

### Sensitivity and specificity – example

# Performance of a coronavirus IgM serological

test

|                                          | Infected (null is true) | Not infected (null is false) | Overall nuber of cases |
|------------------------------------------|-------------------------|------------------------------|------------------------|
| Positive test result                     | 17                      | 2 (Type II error)            | 19                     |
| Negative<br>test result<br>(reject null) | 3 (Type I error)        | 48                           | 51                     |
| Overall                                  | 20                      | 50                           | 70                     |

Sensitivity: 17/20 = 85%

Specificity: 48/50 = 96%

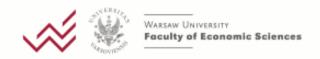

#### Size of a test

sometimes we also look at the size of a test:

$$\sup_{\theta \in \Theta_0} P_{\theta}(C)$$

then we have:

significance level =  $\alpha$  if the size of the test does not exceed  $\alpha$ .

### **Comparing tests**

How do we chose the best test?

- for given null and alternative hypotheses
- for a given significance level

→ the test which is *more powerful* is better

# Comparing the power of tests

 $X \sim P_{\theta}$ ,  $\{P_{\theta} : \theta \in \Theta\}$  – family of distributions

We test  $H_0$ :  $\theta \in \Theta_0$  against  $H_1$ :  $\theta \in \Theta_1$ 

such that  $\Theta_0 \cap \Theta_1 = \emptyset$ 

with two tests with critical regions  $C_1$  and  $C_2$ ; both at significance level  $\alpha$ .

The test with the critical region  $C_1$  is **more** powerful than the test with critical region  $C_2$ , if

$$\forall \theta \in \Theta_1 : P_{\theta}(C_1) \ge P_{\theta}(C_2)$$
  
and 
$$\exists \theta_1 \in \Theta_1 : P_{\theta_1}(C_1) > P_{\theta_1}(C_2)$$

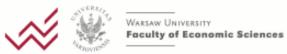

# Uniformly most powerful test

For given  $H_0$ :  $\theta \in \Theta_0$  and  $H_1$ :  $\theta \in \Theta_1$ :

- $\delta^*$  is a **uniformly most powerful test** (UMPT) at significance level  $\alpha$ , if
- 1)  $\delta^*$  is a test at significance level  $\alpha$ ,
- 2) for any test  $\delta$  at significance level  $\alpha$ , we have, for any  $\theta \in \Theta_1$ :

$$P_{\theta}(\delta^*(X)=1) \geq P_{\theta}(\delta(X)=1)$$

i.e. the power of the test  $\delta^*$  is not smaller than the power of any other test of the same hypotheses, for any  $\theta \in \Theta_1$ 

if  $\Theta_1$  has one element, the word *uniform* is redundant

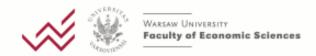

# Uniformly most powerful test – alternative form

For given  $H_0$ :  $\theta \in \Theta_0$  and  $H_1$ :  $\theta \in \Theta_1$ :

- A test with critical region  $C^*$  is a **uniformly most powerful test** (UMPT) at significance level  $\alpha$ , if
- 1) The test with critical region  $C^*$  is a test at significance level  $\alpha$ , i.e.

for any 
$$\theta \in \Theta_0$$
:  $P_{\theta}(C^*) \leq \alpha$ ,

2) for any test with critical region C at significance level  $\alpha$ , we have for any  $\theta \in \Theta_1$ :

$$P_{\theta}(C^*) \geq P_{\theta}(C)$$

# **Testing simple hypotheses**

We observe X. We want to test

$$H_0$$
:  $\theta = \theta_0$  against  $H_1$ :  $\theta = \theta_1$ .

(two simple hypotheses)

We can write it as:

$$H_0$$
:  $X \sim f_0$  against  $H_1$ :  $X \sim f_1$ ,

where  $f_0$  and  $f_1$  are densities of distributions defined by  $\theta_0$  and  $\theta_1$  (i.e.  $P_0$  and  $P_1$ )

# Likelihood ratio test for simple hypotheses. Neyman-Pearson Lemma

Let 
$$C^* = \left\{x \in X : \frac{f_1(x)}{f_0(x)} > c\right\}$$
 such that  $P_0(C^*) = \alpha$  and  $P_1(C^*) = 1 - \beta$  Then, for any  $C \subseteq X$ :

if 
$$P_0(C) \le \alpha$$
, then  $P_1(C) \le 1 - \beta$ .

(i.e.: the test with critical region  $C^*$  is the most powerful test for testing  $H_0$  against  $H_1$ )

In many cases, it is easier to write the test as

$$C^* = \{x: \ln f_1(x) - \ln f_0(x) > c_1\}$$

Likelihood ratio test: we compare the likelihood ratio to a constant; if it is bad we reject  $H_0$ 

# Neyman-Pearson Lemma – Example 1

Normal model:  $X_1$ ,  $X_2$ , ...,  $X_n$  are an IID sample from N( $\mu$ ,  $\sigma^2$ ),  $\sigma^2$  is known

The most powerful test for

$$H_0$$
:  $\mu = 0$  against  $H_1$ :  $\mu = 1$ .

At significance level  $\alpha$ :

$$C^* = \{(x_1, x_2, \dots, x_n) : \bar{X} > u_{1-\alpha}\sigma / \sqrt{n} \}$$

For obs. 1.37; 0.21; 0.33; -0.45; 1.33; 0.85; 1.78; 1.21; 0.72 from N( $\mu$ , 1) we have, for  $\alpha$  = 0.05 :

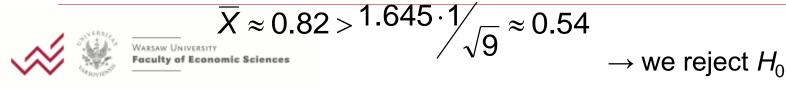

## Neyman-Pearson Lemma – Example 1 cont.

Power of the test

$$P_{1}(C^{*}) = P\left(\bar{X} > \frac{1.645\sigma}{\sqrt{n}} | \mu = 1\right) = \dots$$
$$= 1 - \Phi\left(\frac{1.645 - \mu_{1} \cdot \sqrt{n}}{\sigma}\right) \approx 0.91$$

If we change  $\alpha$ ,  $\mu_1$ , n – the power of the test....

# **Neyman-Pearson Lemma: Generalization of example 1**

The same test is UMP for  $H_1$ :  $\mu > 0$  and for

$$H_0$$
:  $\mu \le 0$  against  $H_1$ :  $\mu > 0$ 

more generally: under additional assumptions about the family of distributions, the same test is UMP for testing

$$H_0$$
:  $\mu \le \mu_0$  against  $H_1$ :  $\mu > \mu_0$ 

Note the change of direction in the inequality when testing

$$H_0$$
:  $\mu \ge \mu_0$  against  $H_1$ :  $\mu < \mu_0$ 

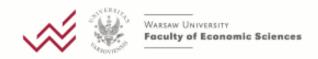

### **Neyman-Pearson Lemma – Example 2**

Exponential model:  $X_1$ ,  $X_2$ , ...,  $X_n$  are an IID sample from an  $\exp(\lambda)$  distribution, n = 10.

MP test for

$$H_0$$
:  $\lambda = \frac{1}{2}$  against  $H_1$ :  $\lambda = \frac{1}{4}$ .

At significance level  $\alpha = 0.05$ :

$$C^* = \left\{ (x_1, x_2, \dots, x_{10}) : \sum x_i > 31.41 \right\}$$

E.g. for a sample: 2; 0.9; 1.7; 3.5; 1.9; 2.1; 3.7; 2.5; 3.4; 2.8:

 $\Sigma = 24.5 \rightarrow \text{no grounds for rejecting } H_0.$ 

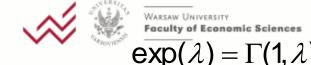

$$\frac{\text{Faculty of Economic Sciences}}{\text{exp}(\lambda) = \Gamma(1, \lambda)} \qquad \Gamma(a, \lambda) + \Gamma(b, \lambda) = \Gamma(a + b, \lambda) \qquad \Gamma(\frac{1}{2}, \frac{1}{2}) = \chi^{2}(n)$$

## Neyman-Pearson Lemma – Example 2'

Exponential model:  $X_1$ ,  $X_2$ , ...,  $X_n$  are an IID sample from an  $\exp(\lambda)$  distribution, n = 10.

MP test for

$$H_0$$
:  $\lambda = \frac{1}{2}$  against  $H_1$ :  $\lambda = \frac{3}{4}$ .

At significance level  $\alpha = 0.05$ :

$$C^* = \left\{ (x_1, x_2, \dots, x_{10}) : \sum x_i < 10.85 \right\}$$

E.g. for a sample: 2; 0.9; 1.7; 3.5; 1.9; 2.1; 3.7; 2.5; 3.4; 2.8:

 $\Sigma = 24.5 \rightarrow \text{no grounds for rejecting } H_0.$ 

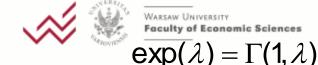

 $\frac{\text{Faculty of Economic Sciences}}{\exp(\lambda) = \Gamma(1, \lambda)} \qquad \Gamma(a, \lambda) + \Gamma(b, \lambda) = \Gamma(a + b, \lambda) \qquad \Gamma(\frac{1}{2}, \frac{1}{2}) = \chi^2(n)$ 

### **Example 2 cont.**

The test 
$$C^* = \{(x_1, x_2, \dots, x_{10}) : \sum x_i > 31.41 \}$$

is UMP for  $H_0$ :  $\lambda \geq \frac{1}{2}$  against  $H_1$ :  $\lambda < \frac{1}{2}$ 

The test 
$$C^* = \{(x_1, x_2, \dots, x_{10}) : \sum x_i < 10.85 \}$$

is UMP for  $H_0$ :  $\lambda \le \frac{1}{2}$  against  $H_1$ :  $\lambda > \frac{1}{2}$ 

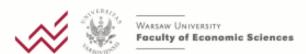